## **Egzamin z Zaawansowanego Programowania Komputerowego**

18 czerwca 2021

1. (10 pkt.) Napisać funkcję

vector<int> a(vector<int> s, vector<int> t);

Jej parametrami są dwie tablice zawierające ściśle rosnące ciągi liczb. Funkcja powinna zwrócić tablicę (wektor) zawierający wszystkie liczby, które znajdują się zarówno w tablicy s, jak i w tablicy t, uporządkowane w kolejności rosnącej. Zadbać o to, żeby napisana funkcja miała złożoność liniową.

2. (15 pkt.) Mówimy że tablica t jest pełna jeśli nie istnieją indeksy a<b<c takie, że t[a]>t[b]<t[c]. Napisać funkcję

vector<int> b(vector<int> s);

która zwraca pełną tablicę  $t$  o takim samym rozmiarze jak  $s$ , która

- jest pełna,

- wszystkie jej elementy są nie mniejsze od odpowiadających im elementów s (tj. t[i]>=s[i] dla wszystkich i)

- elementy t[i] są najmniejsze możliwe spośród spełniających powyższe warunki. Przykłady:

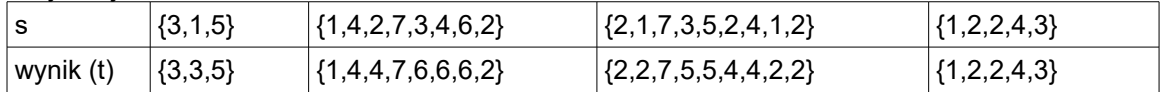

3. (10 pkt.) Dana jest funkcja

```
int c(int a, int b) {
      if(a*b == 0) return a+b;
      return c(a,b-1)+c(a-1,b-1)+c(a-1,b);
}
```
Napisać równoważną funkcję, która nie używa rekurencji i podać jej złożoność. Można założyć, że parametry a i b nie są ujemne.

## 4. (10 pkt.) Dana jest struktura

```
class ElListy{public: int wartosc; ElListy* nast; };
której będziemy używać do tworzenia list jednokierunkowych.
Napisać funkcję 
      ElListy* naKoniec(ElListy* a);
```
która przestawia pierwszy element listy a na koniec i zwraca wskaźnik do początku listy. Należy użyć istniejących już elementów.

## 5. (15 pkt.) Dana jest struktura

```
class Wezel{
public:
      int wartosc;
      Wezel* lewy;
      Wezel* prawy;
};
```
której będziemy używać do tworzenia drzew. Napisać funkcję

```
bool zrownowazone(Wezel* d);
```
która zwraca true wtedy i tylko wtedy, gdy drzewo d jest zrównoważone, tj. w każdym węźle wysokości obu poddrzew różnią się nie więcej niż o 1.

6. (20 pkt.) Stworzyć klasę DG, której obiekty reprezentują drzewa genealogiczne. Osoby są reprezentowane przez napisy. Dla każdej osoby w drzewie możemy (choć nie musimy) znać jej rodziców. Zakładamy, że wszystkie osoby mają różne nazwy oraz że użytkownik używa klasy w poprawny sposób (tj. żadna osoba nie jest swoim przodkiem, nikt nie jest jednocześnie ojcem i matką, itp.).

```
class DG {
public:
     DG();
     void dodaj(string osoba, string matka, string ojciec);
     void ustawRodzicow(string osoba, string matka, string ojciec);
     void usun(string osoba);
     string matka(string osoba);
     vector<string> przodkowie(string osoba);
};
```
Opis metod publicznych, które należy napisać:

 $DG()$ ;

Tworzy puste drzewo genealogiczne.

void dodaj(string osoba, string matka, string ojciec); Dodaje osobę wraz z informacją o jej rodzicach. Jeśli matka="" oznacza to, że matka jest nieznana (to samo w przypadku ojca). Można założyć, że jeśli rodzic został podany, to występuje

już w drzewie genealogicznym.

void ustawRodzicow(string osoba, string matka, string ojciec); Ustawia informację o rodzicach osoby znajdującej się już w drzewie. Można założyć, że parametry matka i ojciec znajdują się już w drzewie lub są puste.

void usun(string osoba);

Usuwa osobę. Jeśli ta osoba była rodzicem, jej dzieci będą miały po usunięciu nieznanego rodzica.

string matka(string osoba); Zwraca matkę podanej osoby.

vector<string> przodkowie(string osoba);

Zwraca tablicę zawierającą przodków podanej osoby w linii męskiej, tj. ojca, dziadka, pradziadka, itd. aż do momentu, gdy przodek będzie nieznany.